# **o serviço de levantamento encontra-se desativado pixbet**

- 1. o serviço de levantamento encontra-se desativado pixbet
- 2. o serviço de levantamento encontra-se desativado pixbet :bet3654
- 3. o serviço de levantamento encontra-se desativado pixbet :br4bet afiliado login

### **o serviço de levantamento encontra-se desativado pixbet**

#### Resumo:

**o serviço de levantamento encontra-se desativado pixbet : Inscreva-se em mka.arq.br e experimente a emoção das apostas online com um bônus exclusivo!** 

#### contente:

Como conseguir bônus na Pix Bet?

Para sacar os ganhos, é preciso cumprir um rollover de 10x o valor do bônus. Somente o válidas para este Rollup aposta as múltiplas (com no mínimo 3 seleções) e Odd totalde pelo máximo 4 3.80 ou 1.60 por

eleção

Como fazer um codigo de bónus Pixbet?

Você está procurando maneiras de obter um código bônus Pixbet? Não procure mais! Neste artigo, vamos guiá-lo através do processo da obtenção e como usála para maximizar o serviço de levantamento encontra-se desativado pixbet experiência no jogo.

O que é um código de bônus Pixbet?

O código de bônus A Pixbet é um códigos exclusivo oferecido pela PIXBET, uma popular plataforma online para jogos. Esse programa pode ser usado como forma do desbloqueio dos benefícios e recompensas da empresa: rodadas grátis ou outras vantagens em dinheiro extra; Como obter um código de bônus Pixbet?

Existem várias maneiras de obter um código bônus Pixbet. Aqui estão alguns dos métodos mais comuns:

Registre-se para uma conta Pixbet: Quando você se inscrever em um novo perfil, receberá automaticamente o código de bônus que pode usar.

Participe de promoções: a Pixbet geralmente realiza campanhas e eventos que oferecem códigos bônus como recompensas. Fique atento à página das ofertas para saber mais sobre novas oportunidades

Siga Pixbet nas redes sociais: A pixibete geralmente dá códigos de bônus aos seus seguidores em plataformas das mídias social como Facebook, Twitter e Instagram. Certifique-se que os segue para se manter atualizado sobre as últimas ofertas!

Junte-se ao programa de fidelidade Pixbet: O Programa recompensa seus membros com bônus exclusivos, incluindo códigos bónus. Participe do projeto para desfrutar desses benefícios! Como usar um código de bônus Pixbet

Usar um código de bônus da Pixbet é fácil. Veja como fazer isso:

Faça login na o serviço de levantamento encontra-se desativado pixbet conta Pixbet.

Clique no botão "Depósito" localizado na parte superior direita da página.

Digite o código de bônus no campo "Bônus Code".

Clique em "Depósito" para aplicar o código de bônus à o serviço de levantamento encontra-se desativado pixbet conta.

Dicas para Maximizar seu Código de Bônus Pixbet

Aqui estão algumas dicas para ajudá-lo a aproveitar ao máximo seu código de bônus Pixbet: Antes de usar um código bônus, certifique-se ler os termos e condições associados a ele. Isso ajudará você entender as exigências do bónus ou limitações dele

Escolha o jogo certo: Códigos de bônus diferentes podem ter restrições ao uso. Certifique-se que escolhe um game compatível com seu código do bónus

Gerencie o serviço de levantamento encontra-se desativado pixbet banca: Defina um orçamento e cumpri-lo. Não gaste mais do que você pode perder!

#### Conclusão

Em conclusão, obter um código de bônus Pixbet é fácil e pode fornecer uma série dos benefícios para melhorar o serviço de levantamento encontra-se desativado pixbet experiência no jogo. Siga as dicas descritas acima a fim aproveitar ao máximo seu códigos bónus com o tempo que você joga na PIXBET!

## **o serviço de levantamento encontra-se desativado pixbet :bet3654**

### **o serviço de levantamento encontra-se desativado pixbet**

A Pixbet tem ganhado popularidade no Brasil como a casa de apostas esportivas e online confiável. Com saques rápidos, opções de aposta variadas e um processo de pagamento simples usando Pix, é fácil ver por que tantos brasileiros estão escolhendo a Pixbet. Neste artigo, vamos te mostrar como usar a Pixbet, como fazer apostas e muito mais.

#### **o serviço de levantamento encontra-se desativado pixbet**

Para se cadastrar na Pixbet, siga esses passos:

- 1. Entre no site da Pixbet:
- 2. Clique em o serviço de levantamento encontra-se desativado pixbet "Registro" no canto superior direito da página;
- 3. Preencha as informações solicitadas, como nome e endereço de e-mail;
- 4. Confirme o seu cadastro.

#### **Como funciona a Pixbet**

Depois de se cadastrar, é simples começar a fazer apostas na Pixbet:

- Faça um depósito na o serviço de levantamento encontra-se desativado pixbet conta usando 1. Pix. O processamento do débito na o serviço de levantamento encontra-se desativado pixbet carteira é rápido, geralmente em o serviço de levantamento encontra-se desativado pixbet apenas alguns segundos;
- 2. Navegue pela variedade de opções de apostas esportivas e casino;
- 3. Faça o serviço de levantamento encontra-se desativado pixbet aposta e espere o resultado.

#### **Depósito e Saque na Pixbet**

Uma das vantagens da Pixbet é a possibilidade de efetuar pagamentos rápidos e seguros usando o Pix. Para fazer um depósito:

- 1. Confirme o seu cadastro na Pixbet;
- 2. Solicite o pagamento de um valor entre R\$1 e R\$10.000.

O processamento do débito é confirmado em o serviço de levantamento encontra-se desativado

pixbet alguns segundos. Já para sacar:

- 1. Vá à seção "Meu Perfil" no site;
- Clique em o serviço de levantamento encontra-se desativado pixbet "Sacar" e insira o valor 2. desejado;
- 3. Confirme a solicitação.

O tempo de processamento das solicitações de saques pode levar até 24 horas, mas geralmente é efetuado em o serviço de levantamento encontra-se desativado pixbet poucos minutos.

### **Apostas Múltiplas na Pixbet**

Experimente apostas múltiplas, uma maneira divertida de colocar em o serviço de levantamento encontra-se desativado pixbet jogo em o serviço de levantamento encontra-se desativado pixbet diferentes mercados sob uma mesma aposta. Isto é possível através do Guia "Criar uma Aposta Personalizada na Pixbet". Faça apostas em o serviço de levantamento encontra-se desativado pixbet vários esportes ou eventos escolhidos pessoalmente.

### **O que Jogar no Cassino da Pixbet**

Há uma variedade de jogos populares no cassino da Pixbet. Espere: Spaceman, JetX, Zeppelin, Sweet Bonanza, ou Big Bass Splash para entreter-se.

A Pixbet continua a prosperar no Brasil, fornecendo aos seus usuários uma experiência segura, divertida e confiável. Com saques rápidos, opções de aposta diversificadas e um processo de pagamento simples usando Pix, não é nenhuma surpresa por que a Pixbet se tornou uma popular escolha entre os brasileiros.

Spam::Os spammers estão cada vez mais usando o WhatsApp para enviar spam. mensagens mensagens. Estas mensagens podem ser produtos ou serviços de publicidade, ou podem estar tentando enganá-lo para desistir de informações pessoais ou dinheiro. Scams: Squemmers também usam o WhatsApp para tentar enganar pessoas.

No entanto, assim como SMS ou telefonemas regulares, é possível que outros usuários do WhatsApp que tenham seu número de telefone entrem em o serviço de levantamento encontra-se desativado pixbet contato com você. Eles podem ou não estar em o serviço de levantamento encontra-se desativado pixbet seus contatos. Essas pessoas podem enviar mensagens para vocêporque querem espalhar desinformação ou enganar você para dar-lhes dinheiros.

# **o serviço de levantamento encontra-se desativado pixbet :br4bet afiliado login**

# **Turquia derrota a la República Checa y se enfrentará a Austria en los octavos de final**

Turquía se las arregló para derrotar a la República Checa en un emocionante partido y se enfrentará a Austria en los octavos de final. Sin embargo, Turquía deberá mejorar su juego si quiere seguir avanzando en el torneo.

#### **Resumen del partido:**

La República Checa comenzó el partido con fuerza, pero Antonin Barak recibió dos tarjetas amarillas y fue expulsado, lo que cambió el rumbo del partido. Turquía aprovechó la situación y Hakan Calhanoglu anotó un gol espectacular para tomar la delantera. Sin embargo, Turquía permitió que la República Checa se acercara y Tomas Soucek anotó un gol para empatar el partido. Finalmente, Cenk Tosun anotó el gol de la victoria para Turquía.

#### **Estadísticas clave:**

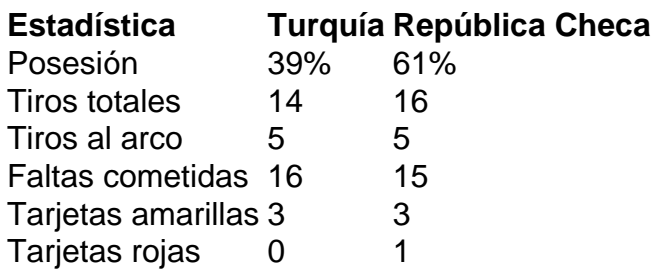

### **Jugador del partido:**

Hakan Calhanoglu fue el jugador del partido. Anotó un gol espectacular y fue una amenaza constante para la defensa de la República Checa.

Author: mka.arq.br

Subject: o serviço de levantamento encontra-se desativado pixbet

Keywords: o serviço de levantamento encontra-se desativado pixbet

Update: 2024/8/12 6:35:33